## Download an Alternative Format

Find file formats that support your learning

## How do you prefer to engage with digital learning content? Do you read on your phone or tablet, use a screen reader, like to annotate and highlight, or listen to an audio version?

Ally allows you to download "Alternative Formats" of your instructor's digital course files so that you can engage with your course content in formats that work better with your devices and study tools.

AIIY

Click the "A" icon next to your course files to access your Alternative Format options.

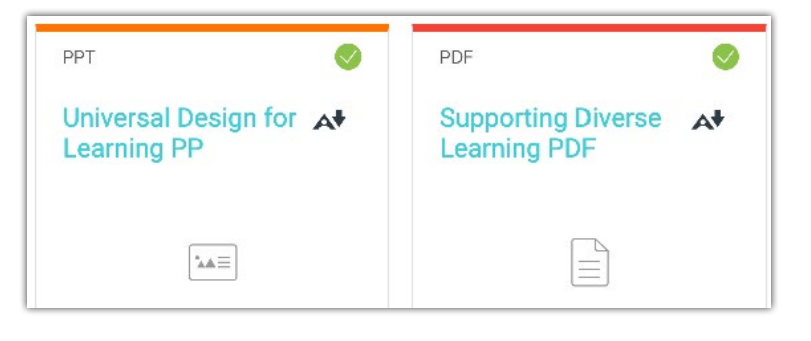

## **Know your options. Choose a format that's right for you.**

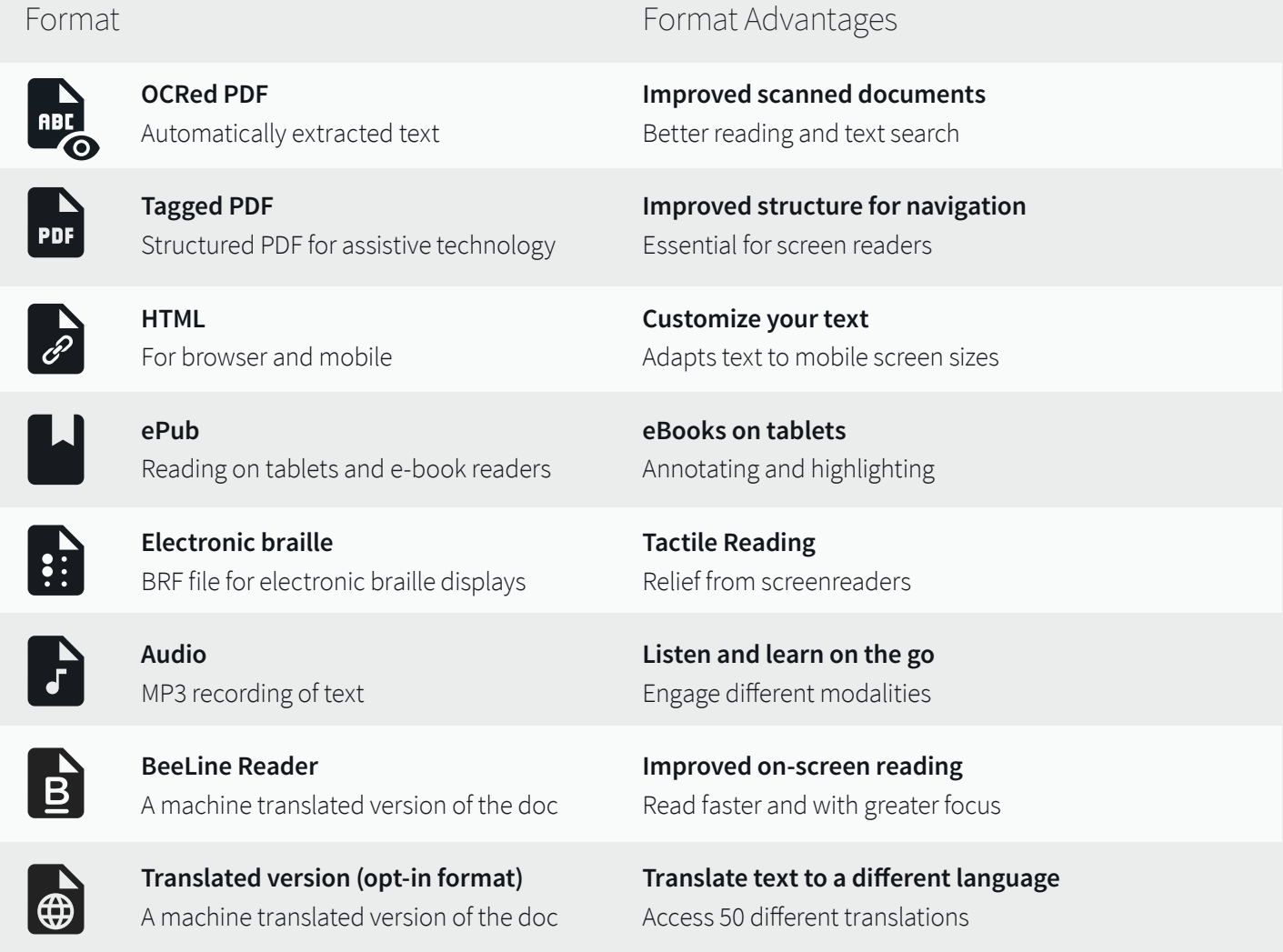

## **Click "Download." Your file may take a few minutes to generate**

For more info on alternative formats, visit:<https://tinyurl.com/AllyAlternativeFormats>